**Ministero dell'Istruzione, dell'Università e della Ricerca**

Dipartimento per l'Istruzione Direzione Generale per il Personale Scolastico Ufficio 3

**Prot. n. AOOODGPER n. 939** Roma, 5 febbraio 2013

Allegati Destinatari

# **Oggetto**: **Nomine personale scolastico supplente breve e saltuario – Nuovi modelli di contratto**

Si rende noto che è disponibile in SIDI una nuova versione dei modelli di contratto per le tipologie supplenza N01 (supplenza breve), N19 (copertura di posto disponibile dopo il 31 dicembre) e N20 (supplenza breve in attesa dell'avente diritto), che sostituiscono integralmente i precedenti.

Con l'occasione si ricorda la **necessità**, già indicata nella nota Prot. n. 8110 del 17 dicembre 2012 della DG Bilancio "Istruzioni per la predisposizione del Programma Annuale per l'e.f. 2013", segnatamente nel paragrafo SUPPLENZE BREVI E SALTUARIE – GESTIONE TRAMITE CEDOLINO UNICO, **di utilizzare le procedure SIDI** per la nomina del personale supplente e la produzione dei relativi contratti.

A tal fine si forniscono di seguito alcune brevi indicazioni operative.

Le nomine in oggetto debbono essere comunicate in SIDI mediante le apposite funzioni disponibili seguendo il seguente percorso:

**ASSUNZIONI (gestione corrente) – CONTRATTI A TEMPO DETERMINATO – SUPPLENZE BREVI E MATERNITA'**

Si raccomanda ogni puntuale adempimento.

# **Il DIRETTORE GENERALE**

f.to Luciano Chiappetta

**Allegati**:

# **Destinatari**:

**Modelli Contratti Supplenze Brevi 2013**

Alle Istituzioni scolastiche Loro sedi e p.c. Agli Uffici Scolastici Regionali Loro sedi

## *FAC-SIMILE contratto N19 – personale docente (valido dal 01/01/2013)*

Ministero dell'istruzione, dell'università e della ricerca Denominazione Istituzione scolastica – Codice meccanografico

Prot. n. : \_\_\_\_ data, \_\_/\_\_/\_\_\_\_

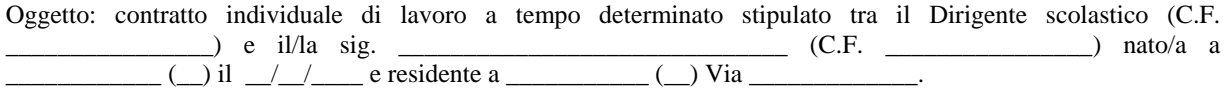

## PREMESSO

che con provvedimento del Dirigente scolastico in data  $\frac{1}{2}$ ,  $\frac{1}{2}$ , il/la sig.  $\frac{1}{2}$ stato/a individuato quale destinatario di proposta di contratto individuale di lavoro, ai sensi e per gli effetti di cui all'art. 25 del C.C.N.L. del 29 novembre 2007 per il comparto scuola,

*(per docente individuato da graduatoria ad esaurimento/graduatoria di istituto)* 

in quanto inserito nella graduatoria [ad esaurimento][di istituto] degli aspiranti a supplenza in qualità di docente di scuola \_\_\_\_\_\_\_\_\_\_, [per la classe di concorso \_\_\_\_ ];

*(in alternativa la precedente per docente individuato fuori graduatoria)* 

sulla base dei soli titoli professionali, per esaurimento delle graduatorie degli aspiranti a supplenza in qualità di docente di scuola \_\_\_\_\_\_\_\_\_\_, [per la classe di concorso \_\_\_\_];

#### SI CONVIENE E STIPULA

il presente contratto di lavoro a tempo determinato a seguito di disponibilità del posto dopo il 31 dicembre, in qualità di docente per un posto \_\_\_\_\_\_\_\_\_\_\_\_\_\_\_\_\_\_\_\_\_ [e per l'insegnamento di \_  $(\_\_)]^1$ [su cattedra  $\_\_$  ]<sup>2</sup>, con decorrenza dal  $\_\_$   $\_\_$  e cessazione al  $\_\_$   $\_\_$  per n.  $\_\_$  ore settimanali di lezione presso \_\_\_\_\_\_\_\_\_\_\_\_\_ (\_\_\_\_\_\_\_\_\_\_), [con completamento per ore \_\_\_ presso \_\_\_\_\_\_\_\_\_\_\_\_\_ (\_\_\_\_\_\_\_\_\_\_),][ con completamento per ore \_\_\_ presso \_\_\_\_\_\_\_\_\_\_\_\_\_ (\_\_\_\_\_\_\_\_\_\_),]3 dove dovrà presentarsi per l'assunzione in servizio in data \_\_/\_\_/\_\_\_\_.

Le prestazioni, proprie del profilo professionale di docente \_\_\_\_\_\_\_\_\_\_\_\_\_\_\_\_\_, consisteranno nell'espletamento delle attività attribuite al profilo stesso dal vigente C.C.N.L..

Il trattamento economico, con decorrenza dalla data di effettiva assunzione del servizio e fino al termine del medesimo, corrisponde a quello iniziale previsto per il corrispondente personale con contratto di lavoro a tempo indeterminato, ed e' pari a euro \_\_\_\_\_\_,\_\_ come stipendio annuo lordo secondo le vigenti tabelle contrattuali oltre ogni altro assegno o indennità previsti dalle vigenti disposizioni, sulla base di \_\_ /[18mi][24mi][25mi].

La spesa relativa al presente contratto è posta a carico del capitolo di bilancio che relativo al programma della missione "22 Istruzione scolastica" iscritto nello stato di previsione del Ministero dell'istruzione, dell'università e della ricerca.

La liquidazione della tredicesima mensilità e dell'eventuale compenso sostitutivo delle ferie non godute è effettuata dall'ufficio che provvede al pagamento dello stipendio, in relazione alla durata del presente contratto. La liquidazione relativa alle ferie non godute spetta esclusivamente nel limite di quelle non godibili per incapienza rispetto ai giorni di sospensione delle attività didattiche compresi nel contratto.

 $\overline{a}$ 

<sup>1</sup> personale docente delle secondarie

<sup>2</sup> personale docente delle secondarie

<sup>3</sup> personale docente delle secondarie

Riguardo alla documentazione di rito occorrente per la costituzione del rapporto di lavoro ed a corredo del presente contratto, si rammenta che la mancata presentazione, così come la non veridicità del contenuto delle dichiarazioni sostitutive di certificazione – comprese quelle effettuate nel corso della procedura di reclutamento – comportano l'immediata risoluzione del rapporto di lavoro, ferme restando le sanzioni penali previste dall'art. 76 del D.P.R. n. 445/2000.

Il rapporto di lavoro di cui al presente contratto e' regolato dal C.C.N.L. e dalle norme da esso richiamate o con esso compatibili anche per le cause che costituiscono le condizioni risolutive del medesimo.

Si rammenta, in particolare, che la mancata assunzione del servizio - salvo causa impedimento prevista dalla legge nei termini stabiliti, comporta l'immediata risoluzione del rapporto di lavoro. E' altresì causa di risoluzione del medesimo l'annullamento della procedura di reclutamento che ne costituisce il presupposto, come pure il mancato possesso dei requisiti e l'accertata non idoneità all'insegnamento.

Al/alla sig. \_\_\_\_\_\_\_\_\_\_\_\_\_\_\_\_\_\_\_\_\_\_\_\_\_\_\_\_\_ viene consegnata copia del codice di comportamento riportato nel vigente CCNL, con l'obbligo di adeguare il proprio comportamento a quanto ivi previsto.

Il/la sig. \_\_\_\_\_\_\_\_\_\_\_\_\_\_\_\_\_\_\_\_\_\_\_\_\_\_\_\_\_ dichiara di accettare tutte le clausole che regolano il suo rapporto di lavoro subordinato a tempo determinato, dando per conosciute le norme contrattuali e quelle di riferimento alle quali si fa rinvio.

Il presente contratto, redatto in carta semplice, sarà registrato in caso d'uso ai sensi dell'articolo 5, comma 2, del D.P.R. n. 131/1986, con spese a carico del richiedente.

Il presente contratto viene letto, confermato e sottoscritto per accettazione con effetto immediato.

 $\underline{\qquad \qquad }, \underline{\qquad / \_ / \_ }$ 

Firma per accettazione il dirigente scolastico

(nome e cognome)

### *FAC-SIMILE contratto N01 – personale docente (valido dal 01/01/2013):*

Ministero dell'istruzione, dell'università e della ricerca Denominazione Istituzione scolastica – Codice meccanografico

Prot. n. :  $data$ ,  $/$  /

Oggetto: contratto individuale di lavoro a tempo determinato stipulato tra il Dirigente scolastico (C.F. \_\_\_\_\_\_\_\_\_\_\_\_\_\_\_\_) e il/la sig. \_\_\_\_\_\_\_\_\_\_\_\_\_\_\_\_\_\_\_\_\_\_\_\_\_\_\_\_\_\_ (C.F. \_\_\_\_\_\_\_\_\_\_\_\_\_\_\_\_) nato/a a \_\_\_\_\_\_\_\_\_\_\_\_ (\_\_) il \_\_/\_\_/\_\_\_\_ e residente a \_\_\_\_\_\_\_\_\_\_\_ (\_\_) Via \_\_\_\_\_\_\_\_\_\_\_\_\_.

#### PREMESSO

che con provvedimento del Dirigente scolastico in data \_\_/\_\_/\_\_\_\_, il/la sig. \_\_\_\_\_\_\_\_\_\_\_\_\_\_\_\_\_\_\_\_\_\_\_\_ e' stato/a individuato quale destinatario di proposta di contratto individuale di lavoro, ai sensi e per gli effetti di cui all'art. 25 del C.C.N.L. del 29 novembre 2007 per il comparto scuola,

*(per supplenza di religione)* 

previa designazione dell'Autorita' Ecclesiastica;

*(in alternativa alla precedente per docente individuato da graduatoria di istituto)* 

in quanto inserito nella graduatoria di istituto degli aspiranti a supplenza in qualità di docente di scuola \_\_\_\_\_\_\_\_\_\_, [per la classe di concorso \_\_\_\_ ];

*(in alternativa alla precedente per docente individuato fuori graduatoria)* 

sulla base dei soli titoli professionali, per esaurimento delle graduatorie degli aspiranti a supplenza in qualità di docente di scuola \_\_\_\_\_\_\_\_\_\_, [per la classe di concorso \_\_\_\_];

## SI CONVIENE E STIPULA

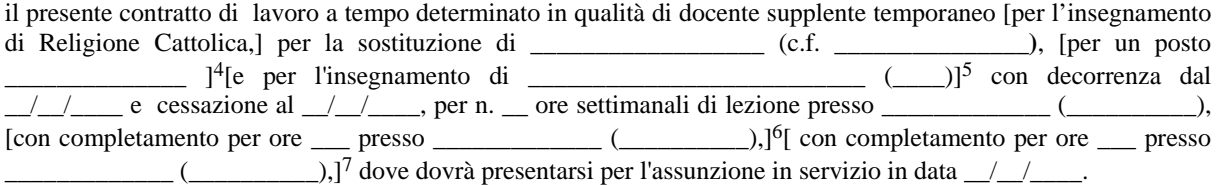

Le prestazioni, proprie del profilo professionale di docente \_\_\_\_\_\_\_\_\_\_\_\_\_\_\_\_\_, consisteranno nell'espletamento delle attività attribuite al profilo stesso dal vigente C.C.N.L..

Il trattamento economico, con decorrenza dalla data di effettiva assunzione del servizio e fino al termine del medesimo, corrisponde a quello iniziale previsto per il corrispondente personale con contratto di lavoro a tempo indeterminato, ed e' pari a euro \_\_\_\_\_\_,\_\_ come stipendio annuo lordo secondo le vigenti tabelle contrattuali oltre ogni altro assegno o indennità previsti dalle vigenti disposizioni, sulla base di \_\_ /[18mi ][24mi][25mi].

La spesa relativa al presente contratto è posta a carico del capitolo di bilancio \_\_\_\_ relativo al programma della missione "22 Istruzione scolastica" iscritto nello stato di previsione del Ministero dell'istruzione, dell'università e della ricerca.

 $\overline{a}$ 

<sup>4</sup> personale docente

<sup>5</sup> personale docente delle secondarie

<sup>6</sup> personale docente delle secondarie

<sup>7</sup> Personale docente delle secondarie

La liquidazione della tredicesima mensilità e dell'eventuale compenso sostitutivo delle ferie non godute è effettuata dall'ufficio che provvede al pagamento dello stipendio, in relazione alla durata del presente contratto. La liquidazione relativa alle ferie non godute spetta esclusivamente nel limite di quelle non godibili per incapienza rispetto ai giorni di sospensione delle attività didattiche compresi nel contratto.

Riguardo alla documentazione di rito occorrente per la costituzione del rapporto di lavoro ed a corredo del presente contratto, si rammenta che la mancata presentazione, così come la non veridicità del contenuto delle dichiarazioni sostitutive di certificazione – comprese quelle effettuate nel corso della procedura di reclutamento – comportano l'immediata risoluzione del rapporto di lavoro, ferme restando le sanzioni penali previste dall'art. 76 del D.P.R. n. 445/2000.

Il rapporto di lavoro di cui al presente contratto e' regolato dal C.C.N.L. e dalle norme da esso richiamate o con esso compatibili anche per le cause che costituiscono le condizioni risolutive del medesimo.

Si rammenta, in particolare, che la mancata assunzione del servizio - salvo causa impedimento prevista dalla legge nei termini stabiliti, comporta l'immediata risoluzione del rapporto di lavoro. E' altresì causa di risoluzione del medesimo l'annullamento della procedura di reclutamento che ne costituisce il presupposto, come pure il mancato possesso dei requisiti e l'accertata non idoneità all'insegnamento.

Al/alla sig. \_\_\_\_\_\_\_\_\_\_\_\_\_\_\_\_\_\_\_\_\_\_\_\_\_\_\_\_\_ viene consegnata copia del codice di comportamento riportato nel vigente CCNL, con l'obbligo di adeguare il proprio comportamento a quanto ivi previsto.

Il/la sig. \_\_\_\_\_\_\_\_\_\_\_\_\_\_\_\_\_\_\_\_\_\_\_\_\_\_\_\_\_ dichiara di accettare tutte le clausole che regolano il suo rapporto di lavoro subordinato a tempo determinato, dando per conosciute le norme contrattuali e quelle di riferimento alle quali si fa rinvio.

Il presente contratto, redatto in carta semplice, sarà registrato in caso d'uso ai sensi dell'articolo 5, comma 2, del D.P.R. n. 131/1986, con spese a carico del richiedente.

Il presente contratto viene letto, confermato e sottoscritto per accettazione con effetto immediato.

 $\_\_$   $\_\_$ 

Firma per accettazione il dirigente scolastico

(nome e cognome)

### *FAC-SIMILE contratto N20 – personale docente (valido dal 01/01/2013):*

Ministero dell'istruzione, dell'università e della ricerca Denominazione Istituzione scolastica – Codice meccanografico

Prot. n. :  $data$ ,  $/$  /

Oggetto: contratto individuale di lavoro a tempo determinato stipulato tra il Dirigente scolastico (C.F. \_\_\_\_\_\_\_\_\_\_\_\_\_\_\_\_) e il/la sig. \_\_\_\_\_\_\_\_\_\_\_\_\_\_\_\_\_\_\_\_\_\_\_\_\_\_\_\_\_\_ (C.F. \_\_\_\_\_\_\_\_\_\_\_\_\_\_\_\_) nato/a a \_\_\_\_\_\_\_\_\_\_\_\_ (\_\_) il \_\_/\_\_/\_\_\_\_ e residente a \_\_\_\_\_\_\_\_\_\_\_ (\_\_) Via \_\_\_\_\_\_\_\_\_\_\_\_\_.

#### PREMESSO

che con provvedimento del Dirigente scolastico in data \_\_/\_\_/\_\_\_\_, il/la sig. \_\_\_\_\_\_\_\_\_\_\_\_\_\_\_\_\_\_\_\_\_\_\_\_ e' stato/a individuato quale destinatario di proposta di contratto individuale di lavoro, ai sensi e per gli effetti di cui all'art. 25 del C.C.N.L. del 29 novembre 2007 per il comparto scuola,

*(per supplenza di religione)* 

previa designazione dell'Autorità Ecclesiastica;

*(in alternativa alla precedente per docente individuato da graduatoria di istituto)* 

in quanto inserito nella graduatoria di istituto degli aspiranti a supplenza in qualità di docente di scuola \_\_\_\_\_\_\_\_\_\_, [per la classe di concorso \_\_\_\_ ];

 *(in alternativa alla precedente per docente individuato fuori graduatoria)* 

sulla base dei soli titoli professionali, per esaurimento delle graduatorie degli aspiranti a supplenza in qualità di docente di scuola \_\_\_\_\_\_\_\_\_\_, [per la classe di concorso \_\_\_\_];

in quanto inserito nella graduatoria di istituto degli aspiranti a supplenza in qualità di docente di scuola \_\_\_\_\_\_\_\_\_\_, [per la classe di concorso \_\_\_\_];

## SI CONVIENE E STIPULA

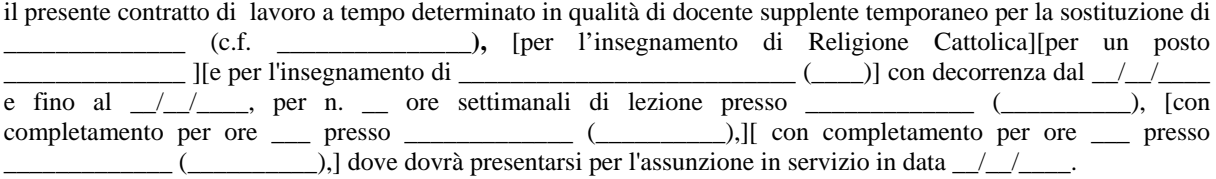

E' fatta salva la risoluzione automatica del contratto, con preavviso, per la nomina dell'avente diritto.

Le prestazioni, proprie del profilo professionale di docente \_\_\_\_\_\_\_\_\_\_\_\_\_\_\_\_\_, consisteranno nell'espletamento delle attività attribuite al profilo stesso dal vigente C.C.N.L..

Il trattamento economico, con decorrenza dalla data di effettiva assunzione del servizio e fino al termine del medesimo, corrisponde a quello iniziale previsto per il corrispondente personale con contratto di lavoro a tempo indeterminato, ed e' pari a euro \_\_\_\_\_\_,\_\_ come stipendio annuo lordo secondo le vigenti tabelle contrattuali oltre ogni altro assegno o indennità previsti dalle vigenti disposizioni, sulla base di \_\_ /[18mi][24mi][25mi].

La spesa relativa al presente contratto è posta a carico del capitolo di bilancio \_\_\_\_ relativo al programma \_\_\_\_\_\_\_\_\_\_\_\_\_\_\_\_\_\_\_\_ della missione "22 Istruzione scolastica" iscritto nello stato di previsione del Ministero dell'istruzione, dell'università e della ricerca.

La liquidazione della tredicesima mensilità e dell'eventuale compenso sostitutivo delle ferie non godute è effettuata dall'ufficio che provvede al pagamento dello stipendio, in relazione alla durata del presente contratto. La

liquidazione relativa alle ferie non godute spetta esclusivamente nel limite di quelle non godibili per incapienza rispetto ai giorni di sospensione delle attività didattiche compresi nel contratto.

Riguardo alla documentazione di rito occorrente per la costituzione del rapporto di lavoro ed a corredo del presente contratto, si rammenta che la mancata presentazione, così come la non veridicità del contenuto delle dichiarazioni sostitutive di certificazione – comprese quelle effettuate nel corso della procedura di reclutamento – comportano l'immediata risoluzione del rapporto di lavoro, ferme restando le sanzioni penali previste dall'art. 76 del D.P.R. n. 445/2000.

Il rapporto di lavoro di cui al presente contratto e' regolato dal C.C.N.L. e dalle norme da esso richiamate o con esso compatibili anche per le cause che costituiscono le condizioni risolutive del medesimo.

Si rammenta, in particolare, che la mancata assunzione del servizio - salvo causa impedimento prevista dalla legge nei termini stabiliti, comporta l'immediata risoluzione del rapporto di lavoro. E' altresì causa di risoluzione del medesimo l'annullamento della procedura di reclutamento che ne costituisce il presupposto, come pure il mancato possesso dei requisiti e l'accertata non idoneità all'insegnamento.

Al/alla sig. \_\_\_\_\_\_\_\_\_\_\_\_\_\_\_\_\_\_\_\_\_\_\_\_\_\_\_\_\_ viene consegnata copia del codice di comportamento riportato nel vigente CCNL, con l'obbligo di adeguare il proprio comportamento a quanto ivi previsto.

Il/la sig. \_\_\_\_\_\_\_\_\_\_\_\_\_\_\_\_\_\_\_\_\_\_\_\_\_\_\_\_\_ dichiara di accettare tutte le clausole che regolano il suo rapporto di lavoro subordinato a tempo determinato, dando per conosciute le norme contrattuali e quelle di riferimento alle quali si fa rinvio.

Il presente contratto, redatto in carta semplice, sarà registrato in caso d'uso ai sensi dell'articolo 5, comma 2, del D.P.R. n. 131/1986, con spese a carico del richiedente.

Il presente contratto viene letto, confermato e sottoscritto per accettazione con effetto immediato.

 $\_\_$   $\_\_$ 

Firma per accettazione il dirigente scolastico

(nome e cognome)

### *FAC-SIMILE contratto N19 – personale educativo(valido dal 01/01/2013):*

Ministero dell'istruzione, dell'università e della ricerca Denominazione Istituzione scolastica – Codice meccanografico

Prot. n. :  $data.$  / /

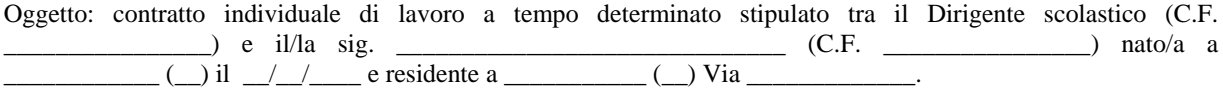

## PREMESSO

che con provvedimento del Dirigente scolastico in data \_\_/\_\_/\_\_\_\_, il/la sig. \_\_\_\_\_\_\_\_\_\_\_\_\_\_\_\_\_\_\_\_\_\_\_\_ e' stato/a individuato quale destinatario di proposta di contratto individuale di lavoro, ai sensi e per gli effetti di cui all'art. 25 del C.C.N.L. del 29 novembre 2007 per il comparto scuola,

*(per personale educativo individuato da graduatoria di istituto)* 

in quanto inserito nella graduatoria di istituto degli aspiranti a supplenza in qualità di personale educativo;

*(in alternativa alla precedente per personale educativo individuato fuori graduatoria)*

sulla base dei soli titoli professionali, per esaurimento delle graduatorie degli aspiranti a supplenza in qualità di personale educativo;

## SI CONVIENE E STIPULA

il presente contratto di lavoro a tempo determinato a seguito di disponibilità del posto dopo il 31 dicembre, in qualità di personale educativo, con decorrenza dal  $\angle$   $\angle$   $\angle$  e cessazione al  $\angle$   $\angle$   $\angle$  per n.  $\angle$  ore settimanali di servizio presso \_\_\_\_\_\_\_\_\_\_\_\_\_ (\_\_\_\_\_\_\_\_\_\_), dove dovrà presentarsi per l'assunzione in servizio in data  $\frac{1}{2}$ 

Le prestazioni, proprie del profilo professionale di personale educativo, consisteranno nell'espletamento delle attività attribuite al profilo stesso dal vigente C.C.N.L..

Il trattamento economico, con decorrenza dalla data di effettiva assunzione del servizio e fino al termine del medesimo, corrisponde a quello iniziale previsto per il corrispondente personale con contratto di lavoro a tempo indeterminato, ed e' pari a euro \_\_\_\_\_\_,\_\_ come stipendio annuo lordo secondo le vigenti tabelle contrattuali oltre ogni altro assegno o indennità previsti dalle vigenti disposizioni, sulla base di \_\_ /30mi.

La spesa relativa al presente contratto è posta a carico del capitolo di bilancio \_\_\_\_ relativo al programma \_\_\_\_\_\_\_\_\_\_\_\_\_\_\_\_\_\_\_\_ della missione "22 Istruzione scolastica" iscritto nello stato di previsione del Ministero dell'istruzione, dell'università e della ricerca.

La liquidazione della tredicesima mensilità e dell'eventuale compenso sostitutivo delle ferie non godute è effettuata dall'ufficio che provvede al pagamento dello stipendio, in relazione alla durata del presente contratto. La liquidazione relativa alle ferie non godute spetta esclusivamente nel limite di quelle non godibili per incapienza rispetto ai giorni di sospensione delle attività didattiche compresi nel contratto.

Riguardo alla documentazione di rito occorrente per la costituzione del rapporto di lavoro ed a corredo del presente contratto, si rammenta che la mancata presentazione, così come la non veridicità del contenuto delle dichiarazioni sostitutive di certificazione – comprese quelle effettuate nel corso della procedura di reclutamento – comportano l'immediata risoluzione del rapporto di lavoro, ferme restando le sanzioni penali previste dall'art. 76 del D.P.R. n. 445/2000.

Il rapporto di lavoro di cui al presente contratto e' regolato dal C.C.N.L. e dalle norme da esso richiamate o con esso compatibili anche per le cause che costituiscono le condizioni risolutive del medesimo.

Si rammenta, in particolare, che la mancata assunzione del servizio - salvo causa impedimento prevista dalla legge nei termini stabiliti, comporta l'immediata risoluzione del rapporto di lavoro. E' altresì causa di risoluzione del medesimo l'annullamento della procedura di reclutamento che ne costituisce il presupposto, come pure il mancato possesso dei requisiti e l'accertata non idoneità al servizio.

Al/alla sig. \_\_\_\_\_\_\_\_\_\_\_\_\_\_\_\_\_\_\_\_\_\_\_\_\_\_\_\_\_ viene consegnata copia del codice di comportamento riportato nel vigente CCNL, con l'obbligo di adeguare il proprio comportamento a quanto ivi previsto.

Il/la sig. \_\_\_\_\_\_\_\_\_\_\_\_\_\_\_\_\_\_\_\_\_\_\_\_\_\_\_\_\_ dichiara di accettare tutte le clausole che regolano il suo rapporto di lavoro subordinato a tempo determinato, dando per conosciute le norme contrattuali e quelle di riferimento alle quali si fa rinvio.

Il presente contratto, redatto in carta semplice, sarà registrato in caso d'uso ai sensi dell'articolo 5, comma 2, del D.P.R. n. 131/1986, con spese a carico del richiedente.

Il presente contratto viene letto, confermato e sottoscritto per accettazione con effetto immediato.

 $\underline{\qquad \qquad }, \underline{\qquad / \_ / \_ }$ 

Firma per accettazione il dirigente scolastico

(nome e cognome)

### *FAC-SIMILE contratto N01 – personale educatiuvo (valido dal 01/01/2013):*

Ministero dell'istruzione, dell'università e della ricerca Denominazione Istituzione scolastica – Codice meccanografico

Prot. n. :  $data.$  / /

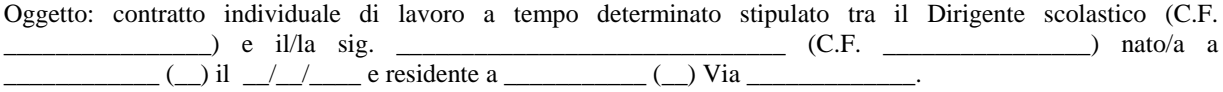

## **PREMESSO**

che con provvedimento del Dirigente scolastico in data  $\angle/\angle$ , il/la sig.  $\angle$ stato/a individuato quale destinatario di proposta di contratto individuale di lavoro, ai sensi e per gli effetti di cui all'art. 25 del C.C.N.L. del 29 novembre 2007 per il comparto scuola,

*(per personale educativo individuato da graduatoria di istituto)* 

in quanto inserito nella graduatoria di istituto degli aspiranti a supplenza in qualità di personale educativo;

*(in alternativa al precedente per personale educativo individuato fuori graduatoria)* 

sulla base dei soli titoli professionali, per esaurimento delle graduatorie degli aspiranti a supplenza in qualità di personale educativo;

## SI CONVIENE E STIPULA

il presente contratto di lavoro a tempo determinato in qualità di personale educativo supplente temporaneo per la sostituzione di \_\_\_\_\_\_\_\_\_\_\_\_\_\_\_ (c.f. **\_\_\_\_\_\_\_\_\_\_\_\_\_\_\_)**, con decorrenza dal \_\_/\_\_/\_\_\_\_ e cessazione al \_\_/\_\_/\_\_\_\_, per n. \_\_ ore settimanali di servizio presso \_\_\_\_\_\_\_\_\_\_\_\_\_ (\_\_\_\_\_\_\_\_\_\_), dove dovrà presentarsi per l'assunzione in servizio in data \_\_/\_\_/\_\_\_\_.

Le prestazioni, proprie del profilo professionale di personale educativo, consisteranno nell'espletamento delle attività attribuite al profilo stesso dal vigente C.C.N.L..

Il trattamento economico, con decorrenza dalla data di effettiva assunzione del servizio e fino al termine del medesimo, corrisponde a quello iniziale previsto per il corrispondente personale con contratto di lavoro a tempo indeterminato, ed e' pari a euro \_\_\_\_\_\_,\_\_ come stipendio annuo lordo secondo le vigenti tabelle contrattuali oltre ogni altro assegno o indennità previsti dalle vigenti disposizioni, sulla base di \_\_ /30mi.

La spesa relativa al presente contratto è posta a carico del capitolo di bilancio \_\_\_\_ relativo al programma \_\_\_\_\_\_\_\_\_\_\_\_\_\_\_\_\_\_\_\_ della missione "22 Istruzione scolastica" iscritto nello stato di previsione del Ministero dell'istruzione, dell'università e della ricerca.

La liquidazione della tredicesima mensilità e dell'eventuale compenso sostitutivo delle ferie non godute è effettuata dall'ufficio che provvede al pagamento dello stipendio, in relazione alla durata del presente contratto. La liquidazione relativa alle ferie non godute spetta esclusivamente nel limite di quelle non godibili per incapienza rispetto ai giorni di sospensione delle attività didattiche compresi nel contratto.

Riguardo alla documentazione di rito occorrente per la costituzione del rapporto di lavoro ed a corredo del presente contratto, si rammenta che la mancata presentazione, così come la non veridicità del contenuto delle dichiarazioni sostitutive di certificazione – comprese quelle effettuate nel corso della procedura di reclutamento – comportano l'immediata risoluzione del rapporto di lavoro, ferme restando le sanzioni penali previste dall'art. 76 del D.P.R. n. 445/2000.

Il rapporto di lavoro di cui al presente contratto e' regolato dal C.C.N.L. e dalle norme da esso richiamate o con esso compatibili anche per le cause che costituiscono le condizioni risolutive del medesimo.

Si rammenta, in particolare, che la mancata assunzione del servizio - salvo causa impedimento prevista dalla legge nei termini stabiliti, comporta l'immediata risoluzione del rapporto di lavoro. E' altresì causa di risoluzione del medesimo l'annullamento della procedura di reclutamento che ne costituisce il presupposto, come pure il mancato possesso dei requisiti e l'accertata non idoneità al servizio.

Al/alla sig. \_\_\_\_\_\_\_\_\_\_\_\_\_\_\_\_\_\_\_\_\_\_\_\_\_\_\_\_\_ viene consegnata copia del codice di comportamento riportato nel vigente CCNL, con l'obbligo di adeguare il proprio comportamento a quanto ivi previsto.

Il/la sig. \_\_\_\_\_\_\_\_\_\_\_\_\_\_\_\_\_\_\_\_\_\_\_\_\_\_\_\_\_ dichiara di accettare tutte le clausole che regolano il suo rapporto di lavoro subordinato a tempo determinato, dando per conosciute le norme contrattuali e quelle di riferimento alle quali si fa rinvio.

Il presente contratto, redatto in carta semplice, sarà registrato in caso d'uso ai sensi dell'articolo 5, comma 2, del D.P.R. n. 131/1986, con spese a carico del richiedente.

Il presente contratto viene letto, confermato e sottoscritto per accettazione con effetto immediato.

 $\underline{\qquad \qquad }, \underline{\qquad / \_ / \_ }$ 

Firma per accettazione il dirigente scolastico

(nome e cognome)

### *FAC-SIMILE contratto N20 – personale educativo (valido dal 01/01/2013):*

Ministero dell'istruzione, dell'università e della ricerca Denominazione Istituzione scolastica – Codice meccanografico

Prot. n. :  $data.$  / /

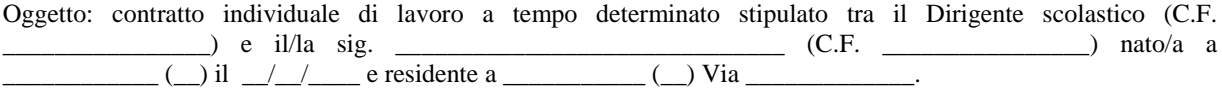

## PREMESSO

che con provvedimento del Dirigente scolastico in data \_\_/\_\_/\_\_\_\_, il/la sig. \_\_\_\_\_\_\_\_\_\_\_\_\_\_\_\_\_\_\_\_\_\_\_\_ e' stato/a individuato quale destinatario di proposta di contratto individuale di lavoro, ai sensi e per gli effetti di cui all'art. 25 del C.C.N.L. del 29 novembre 2007 per il comparto scuola,

*(per personale educativo individuato da graduatoria di istituto)* 

in quanto inserito nella graduatoria di istituto degli aspiranti a supplenza in qualità di personale educativo;

*(in alternativa alla precedente per personale educativo individuato fuori graduatoria)* 

sulla base dei soli titoli professionali, per esaurimento delle graduatorie degli aspiranti a supplenza in qualità di personale educativo;

## SI CONVIENE E STIPULA

il presente contratto di lavoro a tempo determinato in qualità di personale educativo supplente temporaneo per la sostituzione di \_\_\_\_\_\_\_\_\_\_\_\_\_\_ (c.f. \_\_\_\_\_\_\_\_\_\_\_\_\_), con decorrenza dal  $\_\_\_\_\_\_\$ e fino al  $\_\_\_\_\_\_\$ per n. \_\_ ore settimanali di servizio presso \_\_\_\_\_\_\_\_\_\_\_\_\_ (\_\_\_\_\_\_\_\_\_\_), dove dovrà presentarsi per l'assunzione in servizio in data  $\frac{1}{2}$  /  $\frac{1}{2}$ .

E' fatta salva la risoluzione automatica del contratto, con preavviso, per la nomina dell'avente diritto.

Le prestazioni, proprie del profilo professionale di personale educativo, consisteranno nell'espletamento delle attività attribuite al profilo stesso dal vigente C.C.N.L..

Il trattamento economico, con decorrenza dalla data di effettiva assunzione del servizio e fino al termine del medesimo, corrisponde a quello iniziale previsto per il corrispondente personale con contratto di lavoro a tempo indeterminato, ed e' pari a euro \_\_\_\_\_\_,\_\_ come stipendio annuo lordo secondo le vigenti tabelle contrattuali oltre ogni altro assegno o indennità previsti dalle vigenti disposizioni, sulla base di \_\_ /30mi.

La spesa relativa al presente contratto è posta a carico del capitolo di bilancio \_\_\_\_ relativo al programma \_\_\_\_\_\_\_\_\_\_\_\_\_\_\_\_\_\_\_\_ della missione "22 Istruzione scolastica" iscritto nello stato di previsione del Ministero dell'istruzione, dell'università e della ricerca.

La liquidazione della tredicesima mensilità e dell'eventuale compenso sostitutivo delle ferie non godute è effettuata dall'ufficio che provvede al pagamento dello stipendio, in relazione alla durata del presente contratto. La liquidazione relativa alle ferie non godute spetta esclusivamente nel limite di quelle non godibili per incapienza rispetto ai giorni di sospensione delle attività didattiche compresi nel contratto.

Riguardo alla documentazione di rito occorrente per la costituzione del rapporto di lavoro ed a corredo del presente contratto, si rammenta che la mancata presentazione, così come la non veridicità del contenuto delle dichiarazioni sostitutive di certificazione – comprese quelle effettuate nel corso della procedura di reclutamento – comportano

l'immediata risoluzione del rapporto di lavoro, ferme restando le sanzioni penali previste dall'art. 76 del D.P.R. n. 445/2000.

Il rapporto di lavoro di cui al presente contratto e' regolato dal C.C.N.L. e dalle norme da esso richiamate o con esso compatibili anche per le cause che costituiscono le condizioni risolutive del medesimo.

Si rammenta, in particolare, che la mancata assunzione del servizio - salvo causa impedimento prevista dalla legge nei termini stabiliti, comporta l'immediata risoluzione del rapporto di lavoro. E' altresì causa di risoluzione del medesimo l'annullamento della procedura di reclutamento che ne costituisce il presupposto, come pure il mancato possesso dei requisiti e l'accertata non idoneità al servizio.

Al/alla sig. \_\_\_\_\_\_\_\_\_\_\_\_\_\_\_\_\_\_\_\_\_\_\_\_\_\_\_\_\_ viene consegnata copia del codice di comportamento riportato nel vigente CCNL, con l'obbligo di adeguare il proprio comportamento a quanto ivi previsto.

Il/la sig. \_\_\_\_\_\_\_\_\_\_\_\_\_\_\_\_\_\_\_\_\_\_\_\_\_\_\_\_\_ dichiara di accettare tutte le clausole che regolano il suo rapporto di lavoro subordinato a tempo determinato, dando per conosciute le norme contrattuali e quelle di riferimento alle quali si fa rinvio.

Il presente contratto, redatto in carta semplice, sarà registrato in caso d'uso ai sensi dell'articolo 5, comma 2, del D.P.R. n. 131/1986, con spese a carico del richiedente.

Il presente contratto viene letto, confermato e sottoscritto per accettazione con effetto immediato.

\_\_\_\_\_, \_\_/\_\_/\_\_\_\_

Firma per accettazione il dirigente scolastico

(nome e cognome)

#### *FAC-SIMILE contratto N19 – personale A.T.A. (valido dal 01/01/2013):*

Ministero dell'istruzione, dell'università e della ricerca Denominazione Istituzione scolastica – Codice meccanografico

Prot. n. :  $data.$  / /

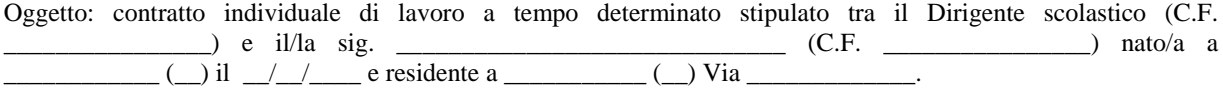

## PREMESSO

che con provvedimento del Dirigente scolastico in data  $\angle$   $\angle$   $\angle$   $\angle$   $\angle$  illa sig.  $\angle$   $\angle$   $\angle$   $\angle$  =  $\angle$  stato/a individuato quale destinatario di proposta di contratto individuale di lavoro, ai sensi e per gli effetti di cui all'art. 44 del C.C.N.L. del 29 novembre 2007 per il comparto scuola,

*(per ATA individuato da graduatoria provinciale/graduatoria permanente/graduatoria ad esaurimento/graduatoria di istituto)* 

in quanto inserito nella [graduatoria provinciale][graduatoria permanente][graduatoria ad esaurimento][graduatoria di istituto][ lista di collocamento predisposta dal Centro per l'Impiego] degli aspiranti a supplenza in qualità di personale A.T.A., per il profilo professionale \_\_\_\_\_\_\_\_\_\_\_\_\_\_\_\_;

*(in alternativa alla precedente per ATA individuato fuori graduatoria)* 

sulla base dei soli titoli professionali, per esaurimento delle graduatorie degli aspiranti a supplenza di personale A.T.A., per il profilo professionale \_\_\_\_\_\_\_\_\_\_\_\_\_\_\_\_\_\_;

## SI CONVIENE E STIPULA

il presente contratto di lavoro a tempo determinato a seguito di disponibilità del posto dopo il 31 dicembre, in qualità di personale A.T.A., con decorrenza dal  $\frac{1}{2}$  e cessazione al  $\frac{1}{2}$ , per n.  $\frac{1}{2}$  ore settimanali di servizio presso \_\_\_\_\_\_\_\_\_\_\_\_ (\_\_\_\_\_\_\_\_), dove dovrà presentarsi per l'assunzione in servizio in data  $\frac{1}{2}$   $\frac{1}{2}$ 

Le prestazioni, proprie del profilo professionale di \_\_\_\_\_\_\_\_\_\_\_\_\_\_\_\_\_, consisteranno nell'espletamento delle attività attribuite al profilo stesso dal vigente C.C.N.L..

Il trattamento economico, con decorrenza dalla data di effettiva assunzione del servizio e fino al termine del medesimo, corrisponde a quello iniziale previsto per il corrispondente personale con contratto di lavoro a tempo indeterminato, ed e' pari a euro \_\_\_\_\_\_,\_\_ come stipendio annuo lordo secondo le vigenti tabelle contrattuali oltre ogni altro assegno o indennità previsti dalle vigenti disposizioni, sulla base di \_\_ /36mi.

La spesa relativa al presente contratto è posta a carico del capitolo di bilancio \_\_\_\_ relativo al programma \_\_\_\_\_\_\_\_\_\_\_\_\_\_\_\_\_\_\_\_ della missione "22 Istruzione scolastica" iscritto nello stato di previsione del Ministero dell'istruzione, dell'università e della ricerca.

La liquidazione della tredicesima mensilità e dell'eventuale compenso sostitutivo delle ferie non godute è effettuata dall'ufficio che provvede al pagamento dello stipendio, in relazione alla durata del presente contratto.

Riguardo alla documentazione di rito occorrente per la costituzione del rapporto di lavoro ed a corredo del presente contratto, si rammenta che la mancata presentazione, così come la non veridicità del contenuto delle dichiarazioni sostitutive di certificazione – comprese quelle effettuate nel corso della procedura di reclutamento – comportano l'immediata risoluzione del rapporto di lavoro, ferme restando le sanzioni penali previste dall'art. 76 del D.P.R. n. 445/2000.

Il rapporto di lavoro di cui al presente contratto e' regolato dal C.C.N.L. e dalle norme da esso richiamate o con esso compatibili anche per le cause che costituiscono le condizioni risolutive del medesimo.

Si rammenta, in particolare, che la mancata assunzione del servizio - salvo causa impedimento prevista dalla legge nei termini stabiliti, comporta l'immediata risoluzione del rapporto di lavoro. E' altresì causa di risoluzione del medesimo l'annullamento della procedura di reclutamento che ne costituisce il presupposto, come pure il mancato possesso dei requisiti e l'accertata non idoneità al servizio.

Al/alla sig. \_\_\_\_\_\_\_\_\_\_\_\_\_\_\_\_\_\_\_\_\_\_\_\_\_\_\_\_\_ viene consegnata copia del codice di comportamento riportato nel vigente CCNL, con l'obbligo di adeguare il proprio comportamento a quanto ivi previsto.

Il/la sig. \_\_\_\_\_\_\_\_\_\_\_\_\_\_\_\_\_\_\_\_\_\_\_\_\_\_\_\_\_ dichiara di accettare tutte le clausole che regolano il suo rapporto di lavoro subordinato a tempo determinato, dando per conosciute le norme contrattuali e quelle di riferimento alle quali si fa rinvio.

Il presente contratto, redatto in carta semplice, sarà registrato in caso d'uso ai sensi dell'articolo 5, comma 2, del D.P.R. n. 131/1986, con spese a carico del richiedente.

Il presente contratto viene letto, confermato e sottoscritto per accettazione con effetto immediato.

 $\_\,,\_\_\_\_\_\_\_\_\_\_\_$ 

Firma per accettazione il dirigente scolastico

(nome e cognome)

#### *FAC-SIMILE contratto N01 – personale A.T.A. (valido dal 01/01/2013):*

Ministero dell'istruzione, dell'università e della ricerca Denominazione Istituzione scolastica – Codice meccanografico

Prot. n. :  $data$ ,  $/$  /

Oggetto: contratto individuale di lavoro a tempo determinato stipulato tra il Dirigente scolastico (C.F. \_\_\_\_\_\_\_\_\_\_\_\_\_\_\_\_) e il/la sig. \_\_\_\_\_\_\_\_\_\_\_\_\_\_\_\_\_\_\_\_\_\_\_\_\_\_\_\_\_\_ (C.F. \_\_\_\_\_\_\_\_\_\_\_\_\_\_\_\_) nato/a a \_\_\_\_\_\_\_\_\_\_\_\_ (\_\_) il \_\_/\_\_/\_\_\_\_ e residente a \_\_\_\_\_\_\_\_\_\_\_ (\_\_) Via \_\_\_\_\_\_\_\_\_\_\_\_\_.

#### PREMESSO

che con provvedimento del Dirigente scolastico in data \_\_/\_\_/\_\_\_\_, il/la sig. \_\_\_\_\_\_\_\_\_\_\_\_\_\_\_\_\_\_\_\_\_\_\_\_ e' stato/a individuato quale destinatario di proposta di contratto individuale di lavoro, ai sensi e per gli effetti di cui all'art. 44 del C.C.N.L. del 29 novembre 2007 per il comparto scuola, *(per ATA individuato graduatoria di istituto/lista di collocamento)* 

in quanto inserito nella [graduatoria di istituto][ lista di collocamento predisposta dal Centro per l'Impiego] degli aspiranti a supplenza in qualità di personale A.T.A., per il profilo professionale \_\_\_\_\_\_\_\_\_\_\_\_\_\_\_\_\_\_;

*(in alternativa alla precedente per ATA individuato fuori graduatoria)*

sulla base dei soli titoli professionali, per esaurimento delle graduatorie degli aspiranti a supplenza di personale A.T.A., per il profilo professionale \_\_\_\_\_\_\_\_\_\_\_\_\_\_\_;

#### SI CONVIENE E STIPULA

il presente contratto di lavoro a tempo determinato in qualità di personale A.T.A. supplente temporaneo per la sostituzione di \_\_\_\_\_\_\_\_\_\_\_\_\_\_\_ (c.f. **\_\_\_\_\_\_\_\_\_\_\_\_\_\_\_)**, con decorrenza dal \_\_/\_\_/\_\_\_\_ e cessazione al \_\_/\_\_/\_\_\_\_, per n. \_\_ ore settimanali di servizio presso \_\_\_\_\_\_\_\_\_\_\_\_\_ (\_\_\_\_\_\_\_\_\_\_), dove dovrà presentarsi per l'assunzione in servizio in data \_\_/\_\_/\_\_\_\_.

Le prestazioni, proprie del profilo professionale di \_\_\_\_\_\_\_\_\_\_\_\_\_\_\_\_\_, consisteranno nell'espletamento delle attività attribuite al profilo stesso dal vigente C.C.N.L..

Il trattamento economico, con decorrenza dalla data di effettiva assunzione del servizio e fino al termine del medesimo, corrisponde a quello iniziale previsto per il corrispondente personale con contratto di lavoro a tempo indeterminato, ed e' pari a euro \_\_\_\_\_\_,\_\_ come stipendio annuo lordo secondo le vigenti tabelle contrattuali oltre ogni altro assegno o indennità previsti dalle vigenti disposizioni, sulla base di \_\_ /36mi.

La spesa relativa al presente contratto è posta a carico del capitolo di bilancio \_\_\_\_ relativo al programma \_\_\_\_\_\_\_\_\_\_\_\_\_\_\_\_\_\_\_\_ della missione "22 Istruzione scolastica" iscritto nello stato di previsione del Ministero dell'istruzione, dell'università e della ricerca.

La liquidazione della tredicesima mensilità e dell'eventuale compenso sostitutivo delle ferie non godute è effettuata dall'ufficio che provvede al pagamento dello stipendio, in relazione alla durata del presente contratto. La liquidazione relativa alle ferie non godute spetta esclusivamente nel limite di quelle non godibili per incapienza rispetto ai giorni di sospensione delle attività didattiche compresi nel contratto.

Riguardo alla documentazione di rito occorrente per la costituzione del rapporto di lavoro ed a corredo del presente contratto, si rammenta che la mancata presentazione, così come la non veridicità del contenuto delle dichiarazioni sostitutive di certificazione – comprese quelle effettuate nel corso della procedura di reclutamento – comportano

l'immediata risoluzione del rapporto di lavoro, ferme restando le sanzioni penali previste dall'art. 76 del D.P.R. n. 445/2000.

Il rapporto di lavoro di cui al presente contratto e' regolato dal C.C.N.L. e dalle norme da esso richiamate o con esso compatibili anche per le cause che costituiscono le condizioni risolutive del medesimo.

Si rammenta, in particolare, che la mancata assunzione del servizio - salvo causa impedimento prevista dalla legge nei termini stabiliti, comporta l'immediata risoluzione del rapporto di lavoro. E' altresì causa di risoluzione del medesimo l'annullamento della procedura di reclutamento che ne costituisce il presupposto, come pure il mancato possesso dei requisiti e l'accertata non idoneità al servizio.

Al/alla sig. \_\_\_\_\_\_\_\_\_\_\_\_\_\_\_\_\_\_\_\_\_\_\_\_\_\_\_\_\_ viene consegnata copia del codice di comportamento riportato nel vigente CCNL, con l'obbligo di adeguare il proprio comportamento a quanto ivi previsto.

Il/la sig. \_\_\_\_\_\_\_\_\_\_\_\_\_\_\_\_\_\_\_\_\_\_\_\_\_\_\_\_\_ dichiara di accettare tutte le clausole che regolano il suo rapporto di lavoro subordinato a tempo determinato, dando per conosciute le norme contrattuali e quelle di riferimento alle quali si fa rinvio.

Il presente contratto, redatto in carta semplice, sarà registrato in caso d'uso ai sensi dell'articolo 5, comma 2, del D.P.R. n. 131/1986, con spese a carico del richiedente.

Il presente contratto viene letto, confermato e sottoscritto per accettazione con effetto immediato.

\_\_\_\_\_, \_\_/\_\_/\_\_\_\_

Firma per accettazione il dirigente scolastico

(nome e cognome)

### *FAC-SIMILE contratto N20 – personale A.T.A. (valido dal 01/01/2013):*

Ministero dell'istruzione, dell'università e della ricerca Denominazione Istituzione scolastica – Codice meccanografico

Prot. n. :  $data$ ,  $/$  /

Oggetto: contratto individuale di lavoro a tempo determinato stipulato tra il Dirigente scolastico (C.F. \_\_\_\_\_\_\_\_\_\_\_\_\_\_\_\_) e il/la sig. \_\_\_\_\_\_\_\_\_\_\_\_\_\_\_\_\_\_\_\_\_\_\_\_\_\_\_\_\_\_ (C.F. \_\_\_\_\_\_\_\_\_\_\_\_\_\_\_\_) nato/a a \_\_\_\_\_\_\_\_\_\_\_\_ (\_\_) il \_\_/\_\_/\_\_\_\_ e residente a \_\_\_\_\_\_\_\_\_\_\_ (\_\_) Via \_\_\_\_\_\_\_\_\_\_\_\_\_.

#### PREMESSO

che con provvedimento del Dirigente scolastico in data \_\_/\_\_/\_\_\_\_, il/la sig. \_\_\_\_\_\_\_\_\_\_\_\_\_\_\_\_\_\_\_\_\_\_\_\_ e' stato/a individuato quale destinatario di proposta di contratto individuale di lavoro, ai sensi e per gli effetti di cui all'art. 44 del C.C.N.L. del 29 novembre 2007 per il comparto scuola,

(*per ATA individuato graduatoria di istituto)* 

in quanto inserito nella graduatoria di istitutodegli aspiranti a supplenza in qualità di personale A.T.A., per il profilo professionale \_\_\_\_\_\_\_\_\_\_\_\_\_\_\_;

 *(in alternativa alla precedente per ATA individuato fuori graduatoria)*

sulla base dei soli titoli professionali, per esaurimento delle graduatorie degli aspiranti a supplenza di personale A.T.A., per il profilo professionale \_\_\_\_\_\_\_\_\_\_\_\_\_\_\_;

#### SI CONVIENE E STIPULA

il presente contratto di lavoro a tempo determinato in qualità di personale A.T.A. supplente temporaneo per la sostituzione di \_\_\_\_\_\_\_\_\_\_\_\_\_ (c.f. \_\_\_\_\_\_\_\_\_\_\_\_\_), con decorrenza dal  $\_\_\_\_\_\_\$ e fino al  $\_\_\_\_\_\$ per n. \_\_ ore settimanali di servizio presso \_\_\_\_\_\_\_\_\_\_\_\_\_ (\_\_\_\_\_\_\_\_\_\_), dove dovrà presentarsi per l'assunzione in servizio in data  $\frac{\sqrt{2}}{2}$ .

E' fatta salva la risoluzione automatica del contratto, con preavviso, per la nomina dell'avente diritto.

Le prestazioni, proprie del profilo professionale di \_\_\_\_\_\_\_\_\_\_\_\_\_\_\_\_\_, consisteranno nell'espletamento delle attività attribuite al profilo stesso dal vigente C.C.N.L..

Il trattamento economico, con decorrenza dalla data di effettiva assunzione del servizio e fino al termine del medesimo, corrisponde a quello iniziale previsto per il corrispondente personale con contratto di lavoro a tempo indeterminato, ed e' pari a euro \_\_\_\_\_\_,\_\_ come stipendio annuo lordo secondo le vigenti tabelle contrattuali oltre ogni altro assegno o indennità previsti dalle vigenti disposizioni, sulla base di \_\_ /36mi.

La spesa relativa al presente contratto è posta a carico del capitolo di bilancio \_\_\_\_ relativo al programma \_\_\_\_\_\_\_\_\_\_\_\_\_\_\_\_\_\_\_\_ della missione "22 Istruzione scolastica" iscritto nello stato di previsione del Ministero dell'istruzione, dell'università e della ricerca.

La liquidazione della tredicesima mensilità e dell'eventuale compenso sostitutivo delle ferie non godute è effettuata dall'ufficio che provvede al pagamento dello stipendio, in relazione alla durata del presente contratto. La liquidazione relativa alle ferie non godute spetta esclusivamente nel limite di quelle non godibili per incapienza rispetto ai giorni di sospensione delle attività didattiche compresi nel contratto.

Riguardo alla documentazione di rito occorrente per la costituzione del rapporto di lavoro ed a corredo del presente contratto, si rammenta che la mancata presentazione, così come la non veridicità del contenuto delle dichiarazioni sostitutive di certificazione – comprese quelle effettuate nel corso della procedura di reclutamento – comportano l'immediata risoluzione del rapporto di lavoro, ferme restando le sanzioni penali previste dall'art. 76 del D.P.R. n. 445/2000.

Il rapporto di lavoro di cui al presente contratto e' regolato dal C.C.N.L. e dalle norme da esso richiamate o con esso compatibili anche per le cause che costituiscono le condizioni risolutive del medesimo.

Si rammenta, in particolare, che la mancata assunzione del servizio - salvo causa impedimento prevista dalla legge nei termini stabiliti, comporta l'immediata risoluzione del rapporto di lavoro. E' altresì causa di risoluzione del medesimo l'annullamento della procedura di reclutamento che ne costituisce il presupposto, come pure il mancato possesso dei requisiti e l'accertata non idoneità al servizio.

Al/alla sig. \_\_\_\_\_\_\_\_\_\_\_\_\_\_\_\_\_\_\_\_\_\_\_\_\_\_\_\_\_ viene consegnata copia del codice di comportamento riportato nel vigente CCNL, con l'obbligo di adeguare il proprio comportamento a quanto ivi previsto.

Il/la sig. \_\_\_\_\_\_\_\_\_\_\_\_\_\_\_\_\_\_\_\_\_\_\_\_\_\_\_\_\_ dichiara di accettare tutte le clausole che regolano il suo rapporto di lavoro subordinato a tempo determinato, dando per conosciute le norme contrattuali e quelle di riferimento alle quali si fa rinvio.

Il presente contratto, redatto in carta semplice, sarà registrato in caso d'uso ai sensi dell'articolo 5, comma 2, del D.P.

Il presente contratto viene letto, confermato e sottoscritto per accettazione con effetto immediato.

 $\frac{\frac{1}{2}}{\frac{1}{2}}$ 

Firma per accettazione il dirigente scolastico

(nome e cognome)

### *FAC-SIMILE contratto N21 – docenti (valido dal 01/01/2013):*

Ministero dell'istruzione, dell'università e della ricerca Denominazione Istituzione scolastica – Codice meccanografico

Prot. n. :  $data$ ,  $/$  /

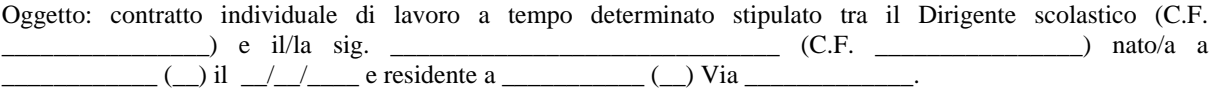

## PREMESSO

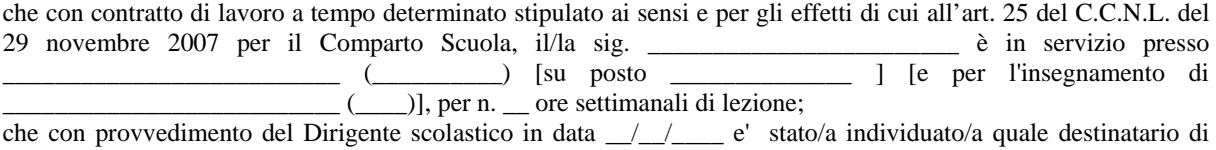

proposta di contratto individuale di lavoro per n. \_\_ ore aggiuntive;

## SI CONVIENE E STIPULA

il presente contratto di lavoro a tempo determinato, con decorrenza dal \_\_/\_\_/\_\_\_\_ e cessazione al \_\_/\_\_/\_\_\_\_, per n. \_\_ ore settimanali aggiuntive di lezione presso \_\_\_\_\_\_\_\_\_\_\_\_\_\_ (\_\_\_\_\_\_\_\_\_\_\_).

Le prestazioni, proprie del profilo professionale di docente \_\_\_\_\_\_\_\_\_\_\_\_\_\_\_\_\_, consisteranno nell'espletamento delle attività attribuite al profilo stesso dal vigente C.C.N.L..

Il trattamento economico, con decorrenza dalla data di effettiva assunzione del servizio e fino al termine del medesimo, corrisponde a quello iniziale previsto per il corrispondente personale con contratto di lavoro a tempo indeterminato, ed è pari a euro \_\_\_\_\_\_,\_\_ come stipendio annuo lordo secondo le vigenti tabelle contrattuali oltre ogni altro assegno o indennità previsti dalle vigenti disposizioni, sulla base di \_\_ /18mi (24mi, 25mi).

La spesa relativa al presente contratto è posta a carico del capitolo di bilancio \_\_\_\_ relativo al programma \_\_\_\_\_\_\_\_\_\_\_\_\_\_\_\_\_\_\_\_ della missione "22 Istruzione scolastica" iscritto nello stato di previsione del Ministero dell'istruzione, dell'università e della ricerca.

La liquidazione della tredicesima mensilità e dell'eventuale compenso sostitutivo delle ferie non godute è effettuata dall'ufficio che provvede al pagamento dello stipendio, in relazione alla durata del presente contratto. La liquidazione relativa alle ferie non godute spetta esclusivamente nel limite di quelle non godibili per incapienza rispetto ai giorni di sospensione delle attività didattiche compresi nel contratto.

Riguardo alla documentazione di rito occorrente per la costituzione del rapporto di lavoro, si rinvia al contratto citato in premessa.

Il/la sig. \_\_\_\_\_\_\_\_\_\_\_\_\_\_\_\_\_\_\_\_\_\_\_\_\_\_\_\_\_ dichiara di accettare tutte le clausole che regolano il suo rapporto di lavoro subordinato a tempo determinato, dando per conosciute le norme contrattuali e quelle di riferimento alle quali si fa rinvio.

Il presente contratto, redatto in duplice copia in carta semplice, è sottoscritto dal dirigente scolastico e dall'interessato e potrà essere registrato in caso d'uso ai sensi dell'articolo 5, comma 2, del D.P.R. n. 131/1986, con spese a carico del richiedente.

In allegato vengono specificati gli elementi amministrativi principali relativi agli altri contratti di supplenza, già stipulati dall'interessato, per i quali si farà riferimento anche in ordine alle dichiarazioni relative alle situazioni di incompatibilità, alla dichiarazione sostituiva di certificazione e al certificato di idoneità all'insegnamento. Tale allegato costituisce parte integrante e sostanziale del presente contratto.

Il presente contratto viene letto, confermato e sottoscritto per accettazione con effetto immediato.

 $\underline{\phantom{a}}$ ,  $\underline{\phantom{a}}$ 

Firma per accettazione il dirigente scolastico

(nome e cognome)

Codice contratto: XXXXXXXXXXXX Versione: 01

## ALLEGATI

Si elencano i precedenti contratti per supplenze già effettuate, ovvero in corso, per i quali si fa riferimento in ordine alla prescritta documentazione.

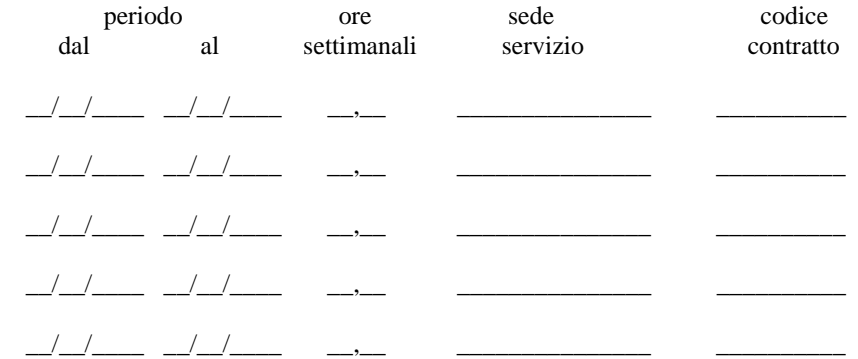

## CAPITOLI DI BILANCIO - PROGRAMMA

- 1227 2 istruzione dell'infanzia.
- 1228 11 istruzione primaria
- 1229 12 istruzione secondaria di I grado
- 1230 13 istruzione secondaria di II grado